# **Countdown Game, Type Inference and Program Synthesis**

## **CS3100 Fall 2019**

## **Review**

### **Previously**

• Cuts and Negation

### **This lecture**

- Applications of Prolog
	- Solving the countdown game.
		- Concept of iterative deepening.
	- Type Inference for STLC
	- Program synthesis using iterative deepening.

# **Countdown game**

- We have looked at a few generate and test puzzles before
	- Dutch national flag, N-Queens
	- Time for another one.
- This one doesn't use perm.
- Countdown is a TV show that was very popular in the 90s in the UK.

# **Rules**

- Select 6 of 24 number tiles
	- large numbers: 25,50,75,100
	- small numbers: 1,2,3...10 (two of each)
- Contestant chooses how many large and small
- Randomly chosen 3-digit target number
- Get as close as possible using each of the 6 numbers at most once and the operations of addition, subtraction, multiplication and division
- No floats or fractions allowed

If you want to watch how the pros do it, highly recommend watching James Martin 952 (https://www.youtube.com/watch?v=6mCgiaAFCu8) on youtube.

 $1ec25$ 

### Strategy – generate and test

- maintain a list of symbolic arithmetic terms
- · initially this list consists of ground terms e.g.: [25,50,75,100,6,3]
- if the head of the list evaluates to the total then succeed
- otherwise pick two of the elements, combine them using one of the available arithmetic operations, put the result on the head of the list, and repeat

# **Prerequisites**

- $eval(A, B)$  true if the symbolic expression A evaluates to B.
- choose (N, L, R, S) true if R is the result of choosing N items from L and S is the remaining items left in L. The order of items in N does not matter.
- $arithop(A, B, C)$  true if C is a valid combination of A and B

## **Eval**

#### In  $[1]$ :

```
eval(plus(A,B),C) :- !, eval(A,VA), eval(B,VB), C is VA + VB.
eval(mult(A,B),C) :- !, eval(A,VA), eval(B,VB), C is VA * VB.
eval(minus(A,B),C) :- !, eval(A,VA), eval(B,VB), C is VA - VB.
eval(div(A,B),C) :- !, eval(A,VA), eval(B,VB), C is VA div VB.
eval(A, A).
```
Added 5 clauses(s).

# **Choose**

#### In  $[2]$ :

```
choose(0,L,[],L).
choose(N,[H|T],[H|R],S) :- N > 0, M is N-1, choose(M,T,R,S).
choose(N, [H|T], R, [H|S]) :- N > 0, choose(N, T, R, S).
```
Added 3 clauses(s).

#### In  $[3]$ :

```
?- choose(1, [1, 2, 3, 4, 5], X, Y).
Y = [2, 3, 4, 5], X = [1];Y = [1, 3, 4, 5], X = [2];Y = [1, 2, 4, 5], X = [3];Y = [1, 2, 3, 5], X = [4];Y = [1, 2, 3, 4], X = [5].
```

```
In[4]:
```

```
Y = [ 3, 4, 5 ], X = [ 1, 2 ];
Y = [ 2, 4, 5 ], X = [ 1, 3 ];
Y = [ 2, 3, 5 ], X = [ 1, 4 ];
Y = [2, 3, 4], X = [1, 5];Y = [ 1, 4, 5 ], X = [ 2, 3 ] ;Y = [ 1, 3, 5 ], X = [ 2, 4 ];
Y = [ 1, 3, 4 ], X = [ 2, 5 ];
Y = [ 1, 2, 5 ], X = [ 3, 4 ];
Y = [ 1, 2, 4 ], X = [ 3, 5 ];
Y = [ 1, 2, 3 ], X = [ 4, 5 ].
?- choose(2,[1,2,3,4,5],X,Y).
```
## **Helper predicates for ArithOp**

#### In¦[5]:

```
isGreater(A,B) :- eval(A,Av), eval(B,Bv), Av > Bv.
notOne(A) :- eval(A,Av), Av =\= 1.
isFactor(A, B) :- eval(A, Av), eval(B, BV), 0 is Bv rem Av.
```
Added  $3$  clauses(s).

# **ArithOp**

#### In¦[6]:

```
/* arithop(+A, +B, -C) */
/* unify C with a valid binary operation of expressions A and B */arithop(A,B,plus(A,B)).
/* no negative numbers allowed */arithop(A,B,minus(A,B)) :- isGreatest(A,B).arithop(A,B,minus(B,A)) :- isGreatest(B,A)./* don't allow mult by 1 */
arithop(A,B,mult(A,B)) :- notOne(A), notOne(B).
/* dont allow div by 1 and no fractions allowed */
arithop(A, B, div(A, B)) :- notOne(B), isFactor(B, A).arithop(A,B,div(B,A)) :- notOne(A), isFactor(A,B).
```
Added  $6$  clauses $(s)$ .

# **ArithOp**

#### In¦[7]:

```
?- arithop(3,6,X).
```

```
X = plus(3, 6);
X = minus(6, 3);
X = mult(3, 6) ;
X = \text{div}(6, 3).
```
# **Countdown**

#### In¦[8]:

```
countdown([Soln]_], Target, Soln) :-
  eval(Soln,Target).
countdown(L,Target,Soln) :-
  choose(2,L,[A,B],R),
  arithop(A,B,C),
  countdown([C/R], Target, Soln).
```
Added 2 clauses $(s)$ .

Here, the first clause is the **test** and the second clause is **generate**.

## **Countdown**

Let's try this out on the same number that James Martin was given in 1997.

#### In¦[9]:

```
? – countdown([25,50,75,100,6,3],952,A) \{20\}.
```

```
A = plus(mult(plus(100, 3), div(mult(75, 6), 50)), 25);
A = plus(div(mult(plus(100, 3), mult(75, 6)), 50), 25);
A = plus(mult(div(mult(75, 6), 50), plus(100, 3)), 25);
A = div(minus(mult(plus(100, 6), mult(75, 3)), 50), 25);
```

```
A = div(minus(mult(mult(plus(100, 6), 75), 3), 50), 25);
```

```
A = div(minus(mult(mult(plus(100, 6), 3), 75), 50), 25);
```

```
A = div(minus(mult(mult(75, 3), plus(100, 6)), 50), 25);
```

```
A = plus(div(mult(mult(plus(100, 3), 75), 6), 50), 25) ;
```

```
A = plus(div(mult(mult(plus(100, 3), 6), 75), 50), 25);
```

```
A = plus(div(mult(mult(75, 6), plus(100, 3)), 50), 25);
```

```
A = plus(mult(div(mult(75, 6), 50), plus(100, 3)), 25).
```
# **Closest solution**

If there are no solutions, we want to find the closest solution.

Define a helper predicate  $diff/2$ .

#### In¦[10]:

```
diff(X,Y,D) :- D is X - Y.
diff(X,Y,D) :- D is Y - X.
```
Added 2 clauses(s).

#### In¦[11]:

 $? - diff(3,5,2)$ .

true.

In  $[12]$ :

 $? - diff(5, 3, 2).$ 

true.

## **Closest Solution**

Define the function gen/3 which generates values within the given bounds.

#### In  $[13]$ :

```
gen(S, E, S).
gen(S,E,P) :- S < E, S2 is S+1, gen(S2,E,P).
```

```
Added 2 clauses(s).
```
#### In  $[14]$ :

### ?-  $gen(0,5,X)$ .  $X = 0;$  $X = 1;$  $X = 2;$  $X = 3;$  $X = 4$ ;  $X = 5$ .

## **Closest Solution**

In  $[15]$ :

```
solve2([Soln]_].Target, Soln, D) :-eval(Soln, R), diff(Target, R, D).
solve2(L,Target,Soln, D) :-choose(2,L,[A,B],R),
  arithop(A,B,C),
  solve2([C|R], Target, Soln, D).
closest(L,Target,Soln,D) :-
  gen(0,100,D), solve2(L,Target,Soln,D).
```
Added 3 clauses(s).

This technique of searching for solution with diff 0, then diff 1, and so on is called Iterative Deepening in AI.

#### In  $[16]$ :

```
?- closest([25, 50, 75, 100, 6, 3], 959, A, D) \{1\}.
```

```
A = div(plus(mult(mult(plus(50, 3), 75), 6), 100), 25), D = 1.
```
# **Type Inference for STLC**

Let us develop a type inference procedure for Simply Typed Lambda Calculus (STLC).

Recall the tems in STLC:

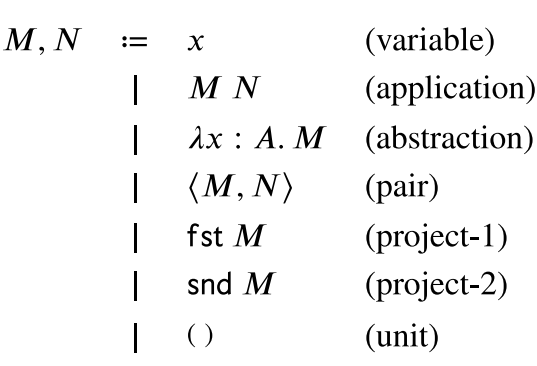

 $1ec25$ 

# **STLC Typing Rules**

$$
\Gamma, x : A \vdash x : A
$$
 (var) 
$$
\Gamma \vdash \Theta : 1
$$
 (unit)

$$
\frac{\Gamma \vdash M : A \to B \quad \Gamma \vdash N : A}{\Gamma \vdash M \quad N : B} \quad (\to elim) \quad \frac{\Gamma, x : A \vdash M : B}{\Gamma \vdash \lambda x : A. \quad M : A \to B} \quad (\to intro)
$$

$$
\frac{\Gamma \vdash M : A \times B}{\Gamma \vdash \text{fst } M : A} \; (\times \text{elim1})
$$

$$
\frac{\Gamma \vdash M : A \times B}{\Gamma \vdash \text{snd } M : B} \; (\times \text{elim2})
$$

$$
\frac{\Gamma \vdash M : A \quad \Gamma \vdash N : B}{\Gamma \vdash \langle M, N \rangle : A \times B} \quad (\times \text{intro})
$$

# **Type Checking to Type Inference**

- STLC rules are presented in a way that you can easily do type checking.
- In the standard presentation of type inference algorithm for STLC, you will need
	- Type schemes (types with variables in them)
	- Unification of type schemes
	- Substituion for variables in type schemes.
- Luckily Prolog provides all of these
	- Type schemes -> Prolog terms with variables,
	- Unification -> Prolog unification
	- Substitution -> Prolog substitution.

# **My Secret Plan**

was to teach Prolog was a way to teach you type inference.

Well, not really :-). But it works out well.

# Remove simple types & add polymorphism

- Since we have type schemes (variables in terms), we can infer polymorphic types!
- Rather than writing  $\lambda x : A$ . M, we just write  $\lambda x$ . M.
	- We will infer the most general type for  $x$ .
- For fun, we will also integers, booleans,  $+$  and  $<$  on integers, if-then-else.

## **Occurs check**

We will enable occurs check so that the term  $\lambda x$ . x x will be ill-typed.

#### In  $[17]$ :

```
?- set_prolog_flag(occurs_check, true).
```
true.

## **Typing Judgement**

We model the typing environment  $\Gamma$  as a list of variable and type pairs.

We implement the predicate lookup/2 to lookup the type of a variable in the environment.

In [18]:

```
\text{lookup}([\{X,A\}|\mathbb{T}], X, A).\text{lookup}([\{Y, \_\} | T], X, A) :- \+ X = Y, \text{lookup}(T, X, A).
```

```
Added 2 clauses(s).
```

```
Observe that we are using \rightarrow x = y which holds when x does not unify with x.
```
# **Typing rules**

Next we encode the typing rules as they are specified in the STLC typing rules.

#### In  $[19]$ :

```
/* unit */type(G,u,unit).
/* -> elim */ type(G,app(M,N),B)
                                             :- type(G,M,A -> B), type(G,N,A).
/* -> intro */ type(G, lam(var(X), M), A -> B) :- type([(X,A) | G], M, B).
/* X elim1 */ type(G,fst(M), A):- type(G, M, A * B).
/* X elim2 */ type(G,snd(M), B): - type(G, M, A * B).
/* X intro */ type(G,pair(M,N),A * B)
                                           :- type(G,M,A), type(G,N,B).
/* var * /type(G, var(X), A):- lockup(G,X,A).
```
Added 7 clauses(s).

# **Typing rules**

Add the new typing rules the additional terms and operators.

In 
$$
[20]
$$
:

```
type(G, X, int) :- integer(X).
type(G, true, bool).type(G, false, bool).
type(G, A + B, int) :- type(G, A, int), type(G, B, int).
type(G, A - B, int) :- type(G,A,int), type(G,B,int).
type(G, A \leq B, bool) :- type(G,A,int), type(G,B,int).
type(G, \text{ite}(A,B,C), T) :- type(G,A,bool), type(G,B,T), type(G,C,T).
```
Added  $7$  clauses(s).

#### In¦[21]:

```
type(Term,Type) :- type([], Term, Type).
```

```
Added 1 clauses(s).
```
### **Type inference**

Now we can infer the type of programs written in STLC.

```
What is the type of 1 + 2?
```
#### In¦[22]:

```
?- type(1+2, X).
```
 $X = int$ .

```
what is the type of \lambda x. \lambda y if x < y then x + y else x - y?
```
#### In¦[23]:

```
?- X = var(x), Y = var(y), type(lam(X,lam(Y,ite(X < Y,X+Y,X-Y))),T).
```

```
Y = var(y), X = var(x), T = -\frac{sint}{sint}, \frac{sint}{sint}).
```
It is int  $\rightarrow$  int  $\rightarrow$  int.

### **Type inference**

We can also infer polymorphic types.

```
What is the type of \lambda x. f st(x) + 1?
```
#### In¦[24]:

```
?- X = \text{var}(X), type(lam(X,fst(X)+1),T).
```

```
X = \text{var}(x), T = -\frac{1}{\text{var}(x)}, 1882), int).
```

```
It is int * 'a -> int.
```
## **Type inference**

What is the type of  $\lambda f$ .  $\lambda x$ .  $f$   $x$ ?

#### In  $[25]$ :

```
P - F = var(f), X = var(x), type(lam(F, lam(X, app(F, X))), T).
```

```
X = var(x), T = -\frac{1}{2024}, 2026, -\frac{1}{2024}, -2026), X = var(f).
```
It is  $('a -> 'b) -> ('a -> 'b)$  or equivalently  $('a -> 'b) -> 'a -> 'b)$ 

### **Type Inference**

- We cannot infer types for every program.
	- such programs do not have a valid STLC type.

What is the type of  $\lambda x. x x$ ?

#### In  $[26]$ :

```
?- X = var(x), type(lam(X,app(X,X)),T).
```
false.

What is the type of if true then 0 else false?

#### In  $[27]$ :

 $?- type(ite(true, 0, false), T).$ 

false.

### **Program synthesis**

- Program synthesis is generating programs according to a given specification.
- Our specifications are types!
- Let's generate lambda calculus programs that correspond to a particular type.
	- We will use iterative deepening to guide our search.
	- Otherwise, Prolog starts to explore down infinite paths
		- o programs have no bounded length and Prolog uses DFS.
- Let's use the depth of the AST in order to iteratively search starting from depth of 0.

### **Bounded predecessor**

Defines the predecessor for numbers  $>= 0$ .

```
In¦[28]:
```
 $pred(D, DD)$  :- D >= 0, DD is D - 1.

```
Added 1 clauses(s).
```
### Add depth to the type checking rules

#### In¦[29]:

```
type(\_,u,unit,D) :-
  pred(D, _).
type(G,app(M,N),B,D) :-
  pred(D, DD), type(G, M, A \rightarrow B, DD), type(G, N, A, DD).
type(G,lam(var(X),M),A \rightarrow B, D):
  pred(D, DD), type([(X,A) | G], M, B, DD).
type(G,fst(M),A,D) :-
  pred(D, DD), type(G,M,A * _,DD).
type(G,snd(M),B,D) :-
  pred(D,DD), type(G,M, * B,DD).
type(G, pair(M,N), A * B, D) :-pred(D, DD), type(G,M,A,DD), type(G,N,B,DD).
type(G,var(X),A,D) :-
  pred(D, ), lookup(G,X,A).
```
Added 7 clauses $(s)$ .

## Add depth to the type checking rules.

In¦[30]:

```
type(\_,X,int,D) :-
  pred(D, ), integer(X).
type(,D, int, D) :-
  pred(D, ).
type(, true, bool, D) :-
  pred(D, ).
type(\_false,bool,D) :-
  pred(D, ).
type(G,A + B, int,D) :-
  pred(D, DD), type(G,A,int,DD), type(G,B,int,DD).
type(G,A \leq B, bool,D) :-
  pred(D, DD), type(G,A,int,DD), type(G,B,int,DD).
type(G,ite(A,B,C),T,D) :-
  pred(D, DD), type(G,A,bool, DD), type(G,B,T,DD), type(G,C,T,DD).
```

```
Added 7 clauses(s).
```
### **Iteratively search for candidate programs**

28/10/2019 lec25

In¦[31]:

```
synthesize(P,T) :-gen(0,10,D), type([],P,T,D).
```
Added  $1$  clauses(s).

?- synthesize(P,int).

# **Synthesis**

Get me those programs whose type is int.

#### In¦[32]:

```
P = 0;P = 1 ;
P = +(0, 0);P = ite(true, 0, 0) ;
P = ite(false, 0, 0) ;
P = app(lam(var(1734), var(1734)), 1);
P = app(lam(var(1734), var(1734)), +(0, 0));P = app(lam(var(1734), var(1734)), iter(true, 0, 0));
P = app(lam(var(1734), var(1734)), iter(false, 0, 0));
P = app(lam(var(1734), 0), u).
```
## **Synthesis**

Let's ask for something more interesting.

Get me the program whose type is  $A * B \rightarrow A$ .

#### In¦[33]:

```
A = unit, P = \text{lam}(var(1782), u), B = 1724;
A = int, P = lam(var(1782), 0), B = 1724;A = bool, P = lam(var(1782), true), B = 1724;A = bool, P = lam(var(1782), false), B = 1724;A = unit, P = app(lam(var(1800)), var(1800)), lam(var(1838), u)), B
= 1724;
A = int, P = app(lam(var( 1800), var( 1800)), lam(var( 1838), 0)), B =
_1724 ;
A = bool, P = app(lam(var(1800), var(1800)), lam(var(1838), true)B = 1724;
A = bool, P = app(lam(var(1800), var(1800)), lam(var(1838), fals)e)), B = 1724;
A = unit, P = \text{lam}(var(\_1782), u), B = \_1724;
A = -> (\_1814, \text{unit}), P = \text{lam}(var(\_1782), \text{lam}(var(\_1810), \text{u})), B = \_1724 .
?- synthesize(P,(A*B)->A).
```
Lots of valid programs, but not the program that we are looking for. i.e) the program that doesn't specialise A and B .

# **Synthesize**

Get me the program whose type is  $A * B \rightarrow A$ , where A and B remain polymorphic, and A and B do not unify.

#### In [34]:

```
?- synthesize(P,(A*B)->A), var(A), var(B), dif(A,B) \{1\}.
```

```
A = \text{Variable}(255), P = \text{lam}(var(\_1976)), fst(var(\_1976))), B = \text{Variable}(258).
```
That's the program we are looking for:  $\lambda p$ . fst p.

# Fin.